<sup>A</sup>**scalar**is a quantity having *magnitude* only.

**Examples**:

<sup>A</sup>**vector** refers to a quantity that has both *magnitude* and *direction*.

**Examples:**

We will begin this course by representing vectors *geometrically*. They are represented as a line segment with direction (a *directed line segment).*

⋝

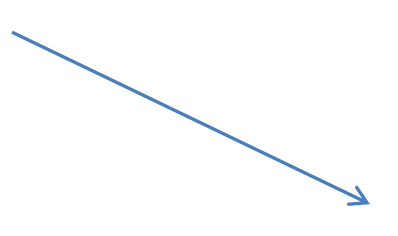

How do we express:

The magnitude of a vector? The magnitude of a vector?

**Examples:** Find  $|\vec{u}|$  in each of the following.

a)

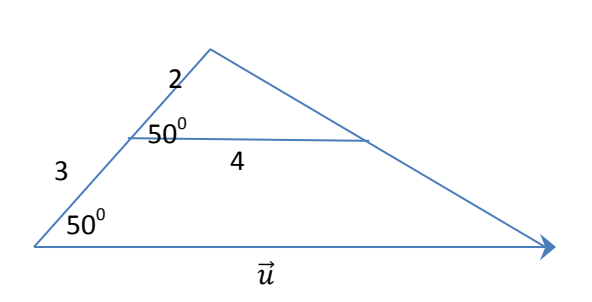

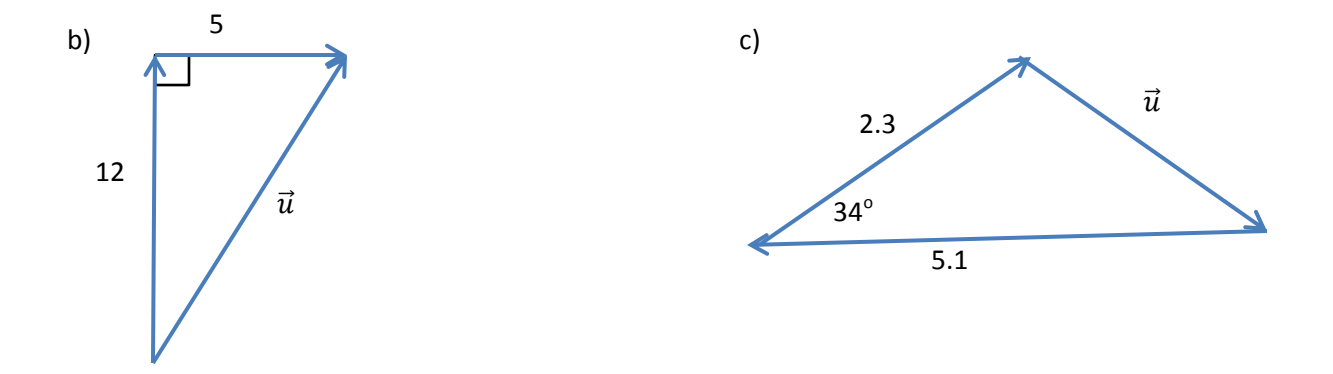

## **Equality of Vectors**

Two vectors,  $\vec{u}$  and  $\vec{v}$  are equal if and only if:

1)

2)

We can then say that:

## **The Negative of a Vector**

The negative of a vector is a vector with the **same magnitude** but **opposite direction**.

We can say that the negative of  $\overrightarrow{AB}$ 

## **The Zero Vector**

The zero vector has a magnitude of zero. Its direction is undefined.

**Example:** In parallelogram ABCD, find a vector equal to:

a)  $\overrightarrow{AB}$  b)  $\overrightarrow{DA}$  c)  $-\overrightarrow{CD}$ 

Find vectors equal to the negative of:

d)  $\overrightarrow{AB}$  e)  $\overrightarrow{CB}$ 

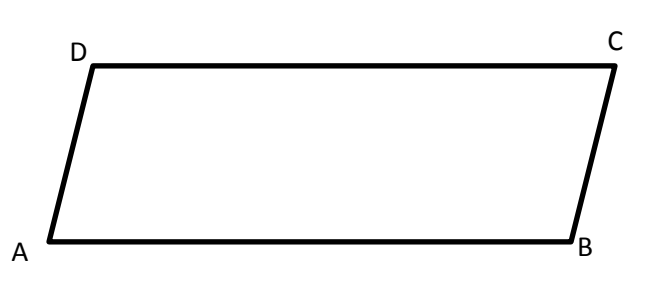

## **Scalar Multiplication**

Recall that a scalar quantity can be any real number.

A vector  $\vec{v}$  can be multiplied by a scalar, *k*, to produce a new vector  $k\vec{v}$  such that:

1)

2)

**Example:** Given M is the midpoint of  $\overrightarrow{AB}$ , express each vector below as a scalar multiply of another. (Label the diagram first)

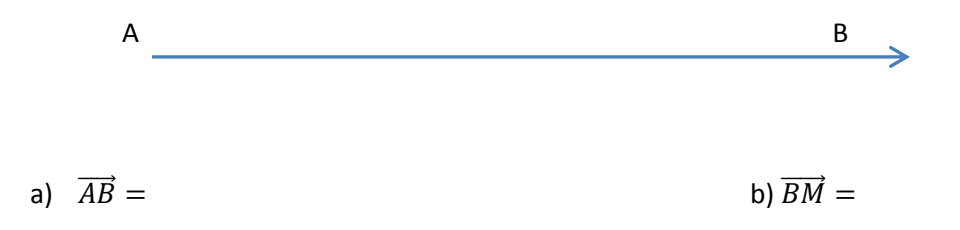

**Example** ABCD is a parallelogram with *X* and *Y* as midpoints of AB and AD, respectively. If  $\vec{u} = \vec{BX}$  and  $\vec{v} = \overrightarrow{AY}$  express the following in terms of  $\vec{u}$  and  $\vec{v}$ .

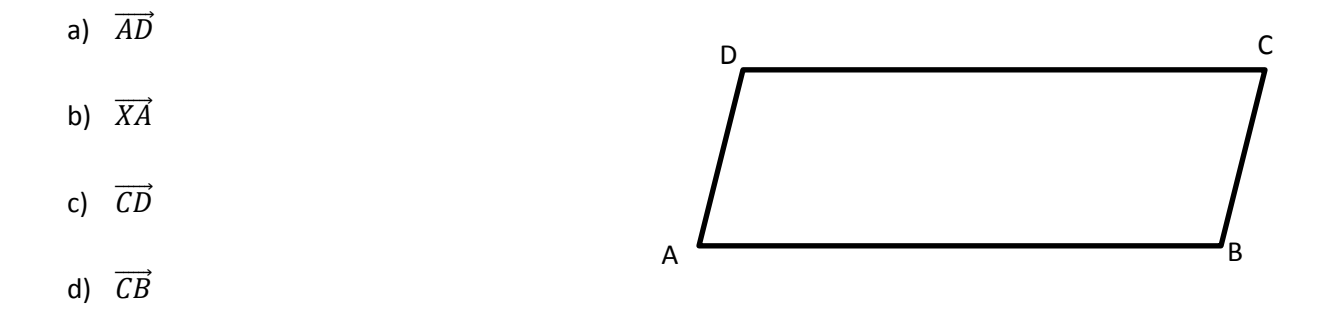